## **COMO REALIZAR UNA DECLARACIÓN Y NO PAGO (DNP) PARA TRABAJADOR DE CASA PARTICULAR**

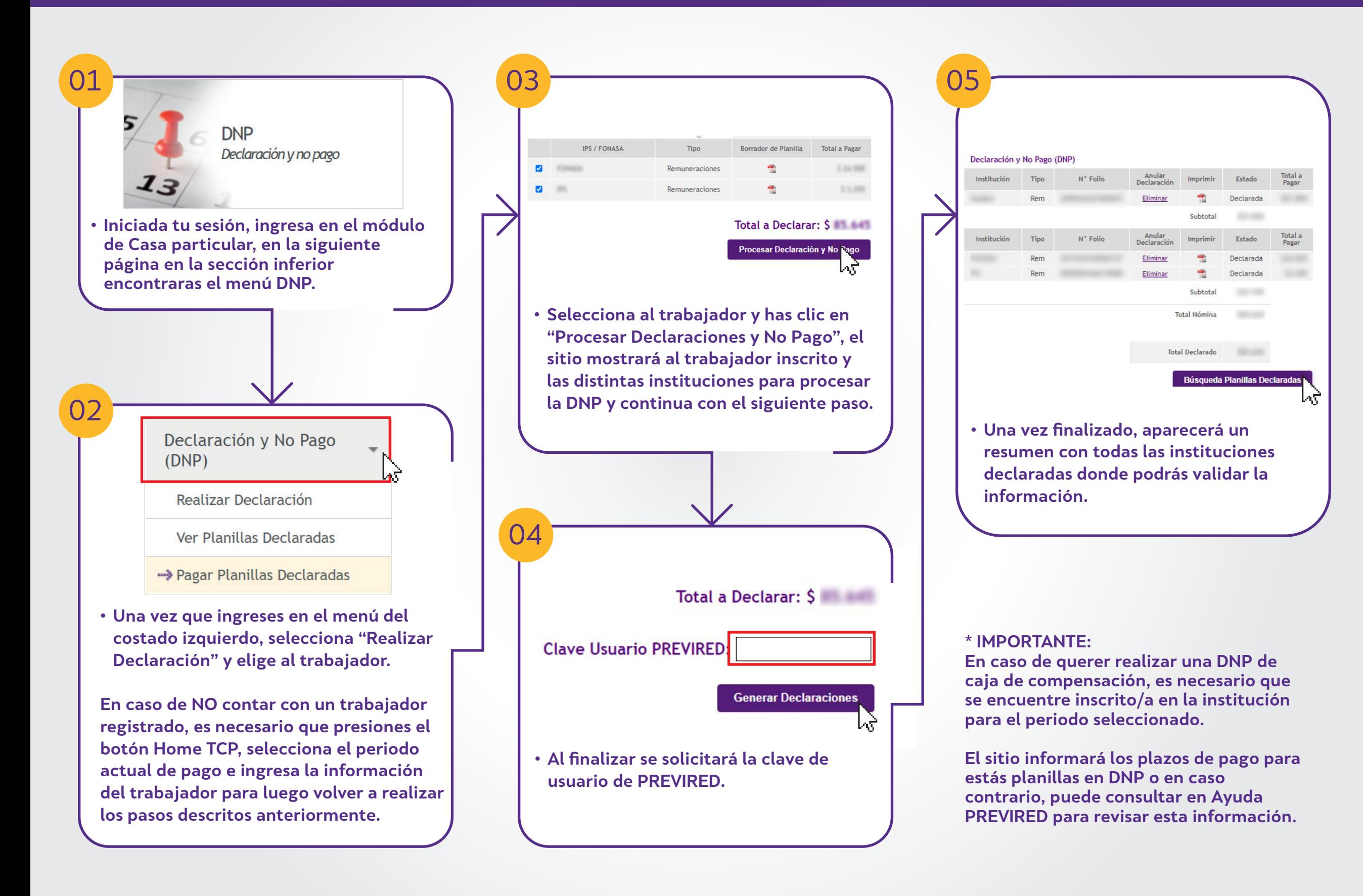

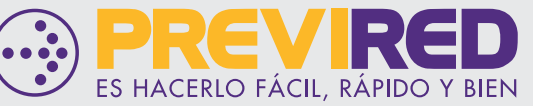